# Introduction to Machine Learning XBoosting Trees and Random Forests

Andres Mendez-Vazquez

August 4, 2020

1 / 65

 $\Omega$ 

メロメメ 御きメモ メモドリ 重

# **Outline**

#### **[Boosting Trees](#page-2-0)**

**O** [Introduction](#page-2-0)

- **O** [Cost Functions for Trees](#page-5-0)
- [Using a Smoother Version](#page-17-0)
- **C** [Boosted Tree Model](#page-23-0)
- [AdaBoost for Classification Trees](#page-31-0)
- [Numerical Optimization via Gradient Boosting](#page-35-0)

#### **[XGBoost](#page-63-0)**

**O** [Introduction](#page-63-0)

- **O** [Cost Function](#page-68-0)
- **O** [Solving some Issues](#page-79-0)
- **O** [Taylor Expansion](#page-84-0)
- [Split Finding Algorithms](#page-94-0)
	- [Generic Approximated Version](#page-112-0)

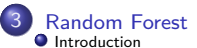

**O** [From Bootstrap to Random Forest](#page-122-0)

 $2/65$ 

 $2990$ 

э

メロメ メ御 メメ きょ メ ヨメ

# <span id="page-2-0"></span>**Outline**

#### **[Boosting Trees](#page-2-0) O** [Introduction](#page-2-0)

- **[Cost Functions for Trees](#page-5-0)**
- [Using a Smoother Version](#page-17-0)
- [Boosted Tree Model](#page-23-0)
- [AdaBoost for Classification Trees](#page-31-0)
- [Numerical Optimization via Gradient Boosting](#page-35-0)

#### **[XGBoost](#page-63-0)**

- **O** [Introduction](#page-63-0)
- **[Cost Function](#page-68-0)**
- **[Solving some Issues](#page-79-0)**
- **O** [Taylor Expansion](#page-84-0)
- [Split Finding Algorithms](#page-94-0)
	- **[Generic Approximated Version](#page-112-0)**

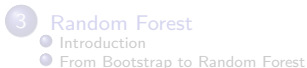

メロメ メ御 メメ ヨメ メヨメ э  $QQ$ 3 / 65

## Partition

## Tree partition of the space

They partition the space of all joint predictor variable values into disjoint regions:

$$
R_j, j = 1, 2, ..., J
$$

4 / 65

イロト 不優 トメ 差 トメ 差 トー 差

## Partition

### Tree partition of the space

They partition the space of all joint predictor variable values into disjoint regions:

$$
R_j, j = 1, 2, ..., J
$$

Thus, a constant  $\gamma_j$  is assigned to each such region

 $\mathbf{x} \in R_j \Rightarrow f(\mathbf{x}) = \gamma_j$ 

イロト 不優 トメ 差 トメ 差 トー 差 4 / 65

# <span id="page-5-0"></span>**Outline**

#### **[Boosting Trees](#page-2-0)**

**[Introduction](#page-2-0)** 

#### **O** [Cost Functions for Trees](#page-5-0)

[Using a Smoother Version](#page-17-0)

● [Boosted Tree Model](#page-23-0)

● [AdaBoost for Classification Trees](#page-31-0)

[Numerical Optimization via Gradient Boosting](#page-35-0)

#### **[XGBoost](#page-63-0)**

**O** [Introduction](#page-63-0)

**[Cost Function](#page-68-0)** 

**[Solving some Issues](#page-79-0)** 

**O** [Taylor Expansion](#page-84-0)

● [Split Finding Algorithms](#page-94-0)

**[Generic Approximated Version](#page-112-0)** 

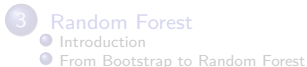

メロメ メ御 メメ ヨメ メヨメ э  $209$ 5 / 65

## Finally, we can see a tree as

## Formal, Equation

$$
T(\boldsymbol{x}|\Theta) = \sum_{j=1}^{J} \gamma_j I(\boldsymbol{x} \in R_j)
$$

$$
\bullet \ \Theta = \{R_j, \gamma_j\}_{j=1}^J
$$

6 / 65

 $209$ 

イロト 不優 トメ 差 トメ 差 トー 差

## Finally, we can see a tree as

## Formal, Equation

$$
T(\boldsymbol{x}|\Theta) = \sum_{j=1}^{J} \gamma_j I(\boldsymbol{x} \in R_j)
$$

$$
\bullet \ \Theta = \{R_j, \gamma_j\}_{j=1}^J
$$

Then, we have the following Loss function for Θ

 $L(\boldsymbol{x}_i, \gamma_j | \Theta) = I[y_i \neq \gamma_j]$ 

イロト イタト イミト イミト 一毛  $209$ 6 / 65

# This is a problem

## We have an Empirical Risk used to obtain the parameters

$$
\widehat{\Theta} = \arg \min_{\Theta} \sum_{j=1}^{J} \sum_{\boldsymbol{x}_i \in R_j} L(\boldsymbol{x}_i, \gamma_j | \Theta)
$$

7 / 65

# This is a problem

## We have an Empirical Risk used to obtain the parameters

$$
\widehat{\Theta} = \arg \min_{\Theta} \sum_{j=1}^{J} \sum_{\boldsymbol{x}_i \in R_j} L(\boldsymbol{x}_i, \gamma_j | \Theta)
$$

### This is a combinatorial problem

• This can be quite difficult to solve

We can solve it, if ...

## Finding *R<sup>j</sup>*

• Note also that finding the  $R_i$  entails estimating also  $\gamma_i$ .

## We can solve it, if ...

## Finding *R<sup>j</sup>*

• Note also that finding the  $R_i$  entails estimating also  $\gamma_i$ .

Normally, for this type of problems we use given that they are NP-Complete

• Recursive Branch and Bound algorithms

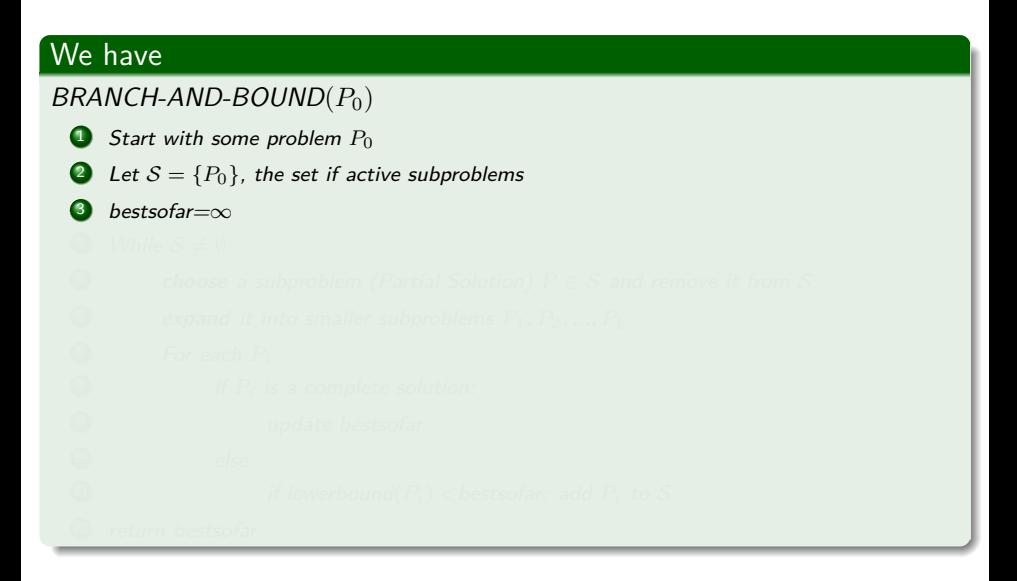

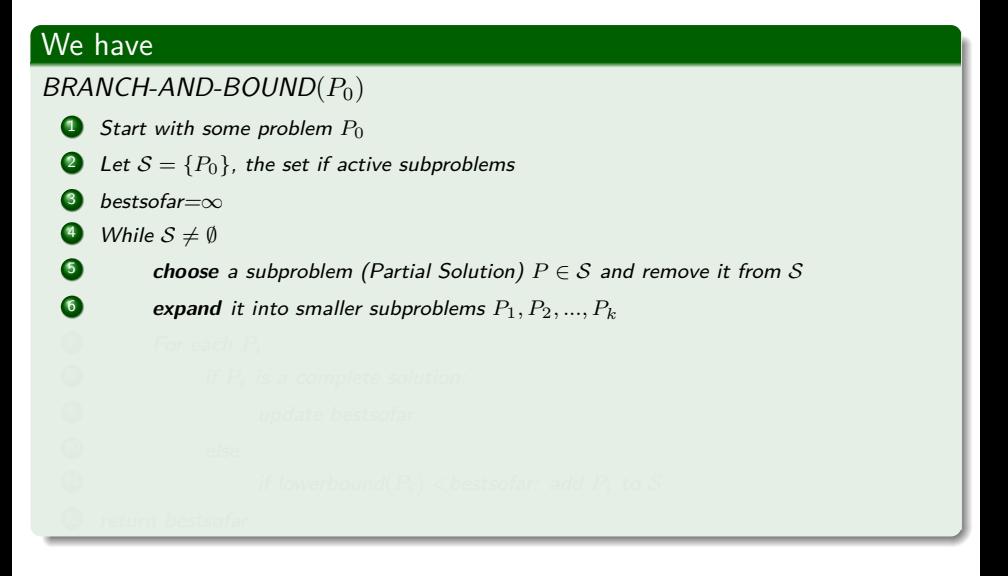

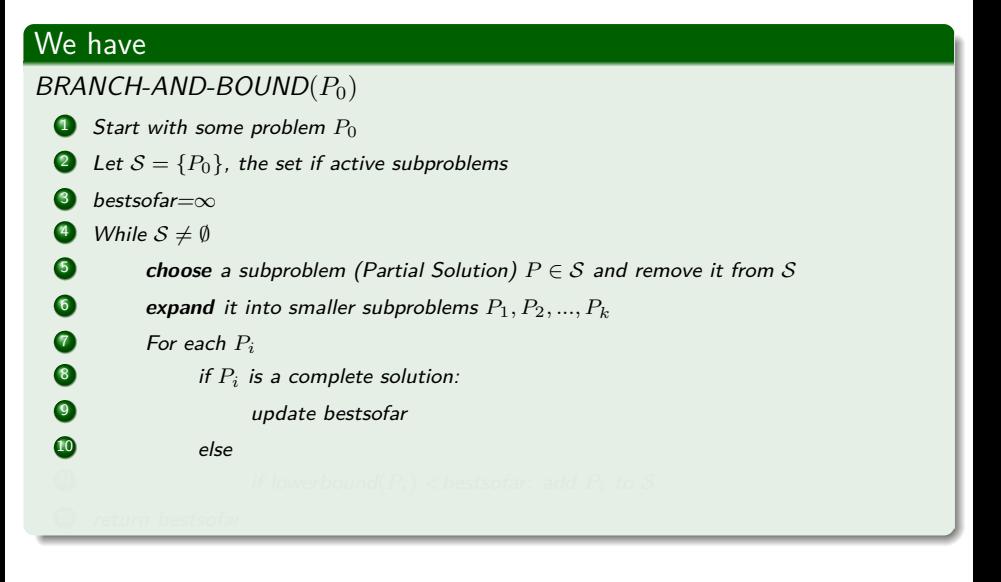

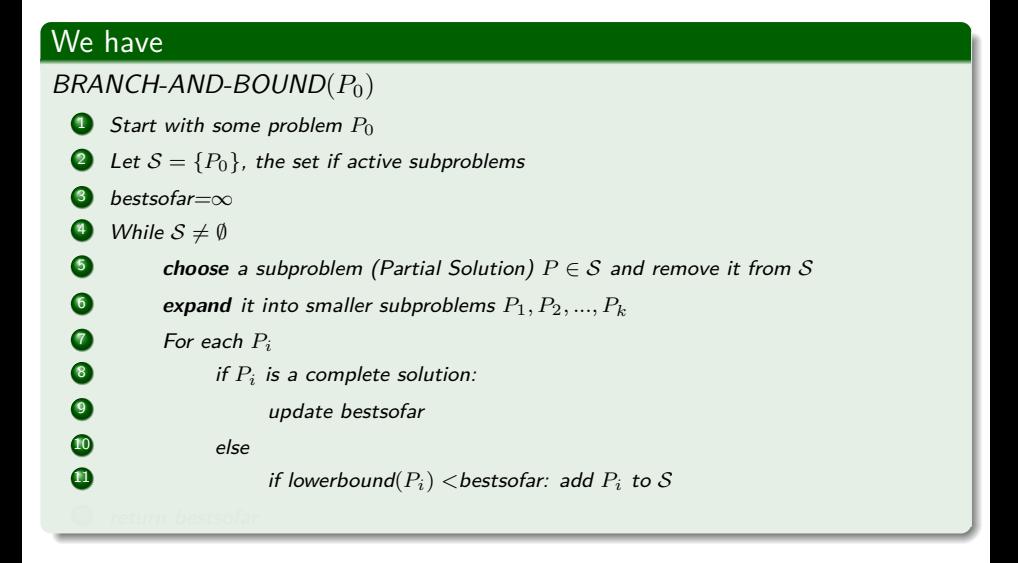

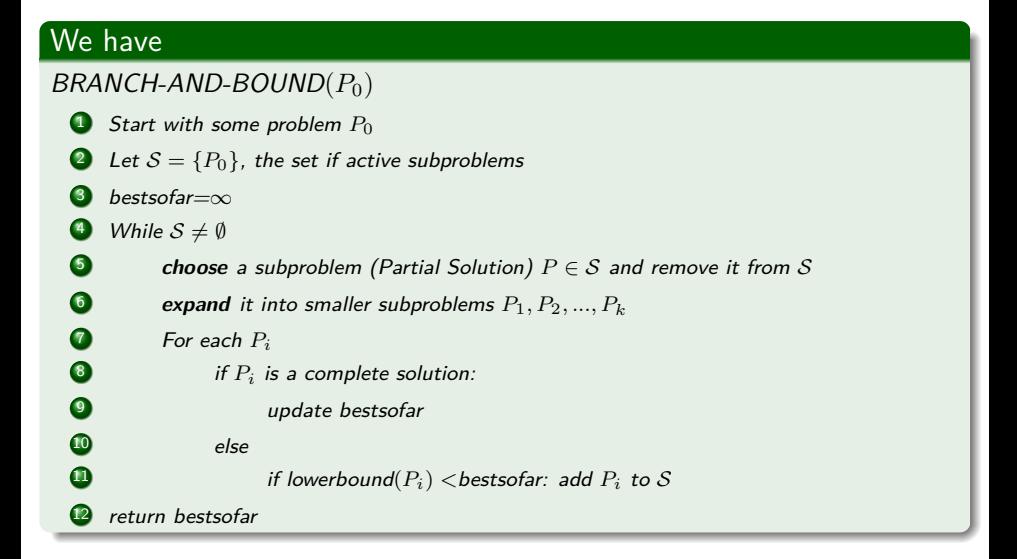

# <span id="page-17-0"></span>**Outline**

#### **[Boosting Trees](#page-2-0)**

latroduction **[Cost Functions for Trees](#page-5-0)** 

#### [Using a Smoother Version](#page-17-0)

● [Boosted Tree Model](#page-23-0)

● [AdaBoost for Classification Trees](#page-31-0)

[Numerical Optimization via Gradient Boosting](#page-35-0)

#### **[XGBoost](#page-63-0)**

**O** [Introduction](#page-63-0)

**[Cost Function](#page-68-0)** 

**[Solving some Issues](#page-79-0)** 

**O** [Taylor Expansion](#page-84-0)

● [Split Finding Algorithms](#page-94-0)

**[Generic Approximated Version](#page-112-0)** 

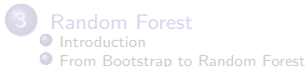

メロメ メ御 メメ ヨメ メヨメ э  $\Omega$ 10 / 65

We use a smoother criterion that the one by  $I\left[y_{i} \neq \gamma_{j}\right]$ 

$$
\widetilde{\Theta} = \arg\min_{\Theta} \sum_{i=1}^{N} \widetilde{L} \left( T \left( \boldsymbol{x}_i | \Theta \right), y_i | \Theta \right)
$$

イロメ イ団メ イモメ イモメー 目 11 / 65

We use a smoother criterion that the one by  $I\left[y_{i} \neq \gamma_{j}\right]$ 

$$
\widetilde{\Theta} = \arg\min_{\Theta} \sum_{i=1}^{N} \widetilde{L} \left( T \left( \boldsymbol{x}_i | \Theta \right), y_i | \Theta \right)
$$

#### Here, we encounter a problem

Given  $R_j$ , How do we estimate  $\gamma_j$ ?

メロメ メ御 トメ ミメ メ ミメー 11 / 65

We use a smoother criterion that the one by  $I\left[y_{i} \neq \gamma_{j}\right]$ 

$$
\widetilde{\Theta} = \arg\min_{\Theta} \sum_{i=1}^{N} \widetilde{L} \left( T \left( \boldsymbol{x}_i | \Theta \right), y_i | \Theta \right)
$$

#### Here, we encounter a problem

Given  $R_j$ , How do we estimate  $\gamma_j$ ?

## Here, we do the following

$$
\bullet \ \widehat{\gamma}_j = \overline{y}_j, \ \text{the mean of the } y_i \ \text{falling in the region } R_j.
$$

## For misclassification loss

•  $\hat{\gamma}_i$  is the modal class of the observations falling in  $R_i$ .

## For misclassification loss

•  $\hat{\gamma}_i$  is the modal class of the observations falling in  $R_i$ .

### How do we estimate *R<sup>j</sup>*

We can use Gini or Shannon Entropy...

# <span id="page-23-0"></span>**Outline**

#### **[Boosting Trees](#page-2-0)**

latroduction **[Cost Functions for Trees](#page-5-0)** 

[Using a Smoother Version](#page-17-0)

#### **O** [Boosted Tree Model](#page-23-0)

● [AdaBoost for Classification Trees](#page-31-0)

[Numerical Optimization via Gradient Boosting](#page-35-0)

#### **[XGBoost](#page-63-0)**

**O** [Introduction](#page-63-0)

**[Cost Function](#page-68-0)** 

**[Solving some Issues](#page-79-0)** 

**O** [Taylor Expansion](#page-84-0)

● [Split Finding Algorithms](#page-94-0)

**[Generic Approximated Version](#page-112-0)** 

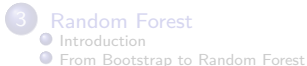

メロメ メ御 メメ きょ メ ヨメ э  $\Omega$ 13 / 65

## We are ready to define

## The Boosted tree model is a sum of such trees

$$
f_M(\boldsymbol{x}) = \sum_{i=1}^N T(\boldsymbol{x}|\Theta_m)
$$

イロト 不優 トメ 差 トメ 差 トー 差  $\Omega$ 14 / 65

## We are ready to define

## The Boosted tree model is a sum of such trees

$$
f_M\left(\bm{x}\right) = \sum_{i=1}^N T\left(\bm{x}|\Theta_m\right)
$$

This comes from the Boosting classic cost function

$$
C(\boldsymbol{x}_i) = \alpha_1 y_1(\boldsymbol{x}_i) + \alpha_2 y_2(\boldsymbol{x}_i) + \ldots + \alpha_M y_M(\boldsymbol{x}_i)
$$
(1)

14 / 65

## Thus, at each stage

## We need to solve the following cost function

$$
\widehat{\Theta} = \arg \min_{\Theta_m} \sum_{i=1}^{N} L(y_i, f_{m-1}(\boldsymbol{x}_i) + T(\boldsymbol{x}_i | \Theta_m))
$$

イロト イ団 トイミト イミト э  $\Omega$ 15 / 65

## Thus, at each stage

### We need to solve the following cost function

$$
\widehat{\Theta} = \arg \min_{\Theta_m} \sum_{i=1}^{N} L(y_i, f_{m-1}(\boldsymbol{x}_i) + T(\boldsymbol{x}_i | \Theta_m))
$$

For the region set and constants  $\Theta_m = \{R_{jm},\gamma_{jm}\}_{i=1}^{J_m}$ *j*=1

**•** Of the next tree give the previous model  $f_{m-1}(\boldsymbol{x}_i)$ 

## This can be solved by

## Forward Stage-wise Additive Modeling.

- **1** Init  $f_0 = 0$
- **2** For  $m = 1$  to  $M$ :
- <sup>3</sup> Compute

$$
(\beta_m, \gamma_m) = \arg \min_{\beta, \gamma} \sum_{i=1}^N L(y_i, f_{m-1}(\boldsymbol{x}_i) + \beta b(\boldsymbol{x}_i | \gamma))
$$
  
Set  $f_m(\boldsymbol{x}) = f_m(\boldsymbol{x})$ 

Here *b* (*x<sup>i</sup>* |*γ*) simple functions of the multivariate argument *x*.

## Now

## Given the regions *Rjm*

$$
\widehat{\gamma}_{jm} = \arg\min_{\gamma_{jm}} \sum_{\mathbf{x}_{i} \in R_{jm}} L\left(y_{i}, f_{m-1}\left(\mathbf{x}_{i}\right) + \gamma_{jm}\right)
$$

## Now

## Given the regions *Rjm*

$$
\widehat{\gamma}_{jm} = \arg\min_{\gamma_{jm}} \sum_{\boldsymbol{x}_i \in R_{jm}} L\left(y_i, f_{m-1}\left(\boldsymbol{x}_i\right) + \gamma_{jm}\right)
$$

## Nevertheless, finding the regions can be difficult

• For a few special cases, the problem simplifies.

# <span id="page-31-0"></span>**Outline**

#### **[Boosting Trees](#page-2-0)**

latroduction

- **[Cost Functions for Trees](#page-5-0)**
- [Using a Smoother Version](#page-17-0)
- [Boosted Tree Model](#page-23-0)

#### [AdaBoost for Classification Trees](#page-31-0)

[Numerical Optimization via Gradient Boosting](#page-35-0)

#### **[XGBoost](#page-63-0)**

**O** [Introduction](#page-63-0)

- **[Cost Function](#page-68-0)**
- **[Solving some Issues](#page-79-0)**
- **O** [Taylor Expansion](#page-84-0)
- [Split Finding Algorithms](#page-94-0)
	- **[Generic Approximated Version](#page-112-0)**

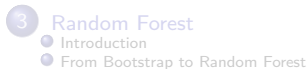

メロメ メ御 メメ きょ メ ヨメ э  $\Omega$ 18 / 65

## We can use AdaBoost

## We can use the exponential Loss

$$
\widehat{\Theta}_{m} = \arg \min_{\Theta_{m}} \sum_{i=1}^{N} w_{i}^{(m)} \exp \left\{-y_{i} T\left(|\Theta_{m}\right)\right\}
$$

## We can use AdaBoost

## We can use the exponential Loss

$$
\widehat{\Theta}_{m} = \arg \min_{\Theta_{m}} \sum_{i=1}^{N} w_{i}^{(m)} \exp \left\{ - y_{i} T\left( \left| \Theta_{m} \right. \right) \right\}
$$

## Now, we have a conundrum

- We can decide to use a Robust Loss function
	- $\blacktriangleright$  Absolute Error, the Huber loss

## We can use AdaBoost

### We can use the exponential Loss

$$
\widehat{\Theta}_{m} = \arg \min_{\Theta_{m}} \sum_{i=1}^{N} w_{i}^{(m)} \exp \left\{ - y_{i} T\left( \left| \Theta_{m} \right. \right) \right\}
$$

### Now, we have a conundrum

- We can decide to use a Robust Loss function
	- $\blacktriangleright$  Absolute Error, the Huber loss

#### This will be make our life quite difficult

• Therefore, we opt for loss functions that can simplify our algorithms

# <span id="page-35-0"></span>**Outline**

#### **[Boosting Trees](#page-2-0)**

[Introduction](#page-2-0)

- **[Cost Functions for Trees](#page-5-0)**
- [Using a Smoother Version](#page-17-0)
- **C** [Boosted Tree Model](#page-23-0)
- [AdaBoost for Classification Trees](#page-31-0)
- [Numerical Optimization via Gradient Boosting](#page-35-0)

#### **[XGBoost](#page-63-0)**

- **O** [Introduction](#page-63-0)
- **[Cost Function](#page-68-0)**
- **[Solving some Issues](#page-79-0)**
- **O** [Taylor Expansion](#page-84-0)
- [Split Finding Algorithms](#page-94-0)
	- [Generic Approximated Version](#page-112-0)

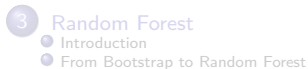

メロメ メ御 メメ きょ メ ヨメ э  $\Omega$ 20 / 65
## We have the following loss function

$$
L(f) = \sum_{i=1}^{N} L(y_i, f(\boldsymbol{x}_i))
$$

イロト イ団 トイミト イモト э 21 / 65

## We have the following loss function

$$
L(f) = \sum_{i=1}^{N} L(y_i, f(\boldsymbol{x}_i))
$$

### Minimizing can be viewed as a numerical optimization

$$
\widehat{\boldsymbol{f}}=\arg\min_{\boldsymbol{f}}L\left(\boldsymbol{f}\right)
$$

21 / 65

イロト 不優 トメ 差 トメ 差 トー 差

### We have the following loss function

$$
L(f) = \sum_{i=1}^{N} L(y_i, f(\boldsymbol{x}_i))
$$

## Minimizing can be viewed as a numerical optimization

$$
\widehat{\boldsymbol{f}} = \arg\min_{\boldsymbol{f}} L\left(\boldsymbol{f}\right)
$$

#### **Where**

$$
\boldsymbol{f} = \left\{f\left(\boldsymbol{x}_1\right), f\left(\boldsymbol{x}_2\right), ..., f\left(\boldsymbol{x}_N\right)\right\}
$$

メロトメ 御 トメ 君 トメ 君 トッ 君  $\Omega$ 21 / 65

# Thus, we have

As a Solution, we have a sum of component vectors

$$
\boldsymbol{f}_M = \sum_{m=0}^M \boldsymbol{h}_m,~\boldsymbol{h}_m \in \mathbb{R}^N
$$

$$
L(f) = \sum_{i=1}^{N} L(y_i, f(x_i))
$$

イロト 不優 トメ 差 トメ 差 トー 差 22 / 65

## Thus, we have

As a Solution, we have a sum of component vectors

$$
\boldsymbol{f}_M = \sum_{m=0}^M \boldsymbol{h}_m,~\boldsymbol{h}_m \in \mathbb{R}^N
$$

#### Thus, we select

 $\bm{h}_m = -\rho_m\bm{g}_m$  where  $\rho_m$  is a scalar and  $\bm{g}_m \in \mathbb{R}^N$  is the gradient of

$$
L(\boldsymbol{f}) = \sum_{i=1}^{N} L(y_i, \boldsymbol{f}(\boldsymbol{x}_i))
$$

22 / 65

イロト イタト イミト イミト 一毛

► Evaluated at  $f = f_{m-1}$ 

# Then

## The components

$$
\boldsymbol{g}_{im}=\frac{\partial L\left(y_{i},\boldsymbol{f}\left(\boldsymbol{x}_{i}\right)\right)}{\partial\boldsymbol{f}\left(\boldsymbol{x}_{i}\right)}|_{\boldsymbol{f}\left(\boldsymbol{x}_{i}\right)=\boldsymbol{f}_{m-1}\left(\boldsymbol{x}_{i}\right)}
$$

$$
\rho_m = \arg\min_{\rho} L\left(\bm{f}_{m-1} - \rho \bm{g}_m\right)
$$

$$
\boldsymbol{f}_m = \boldsymbol{f}_{m-1} - \rho_m \boldsymbol{g}_m
$$

K ロ ▶ K 個 ▶ K 할 ▶ K 할 ▶ 이 할 → 9 Q Q · 23 / 65

# Then

## The components

$$
\boldsymbol{g}_{im}=\frac{\partial L\left(y_{i},\boldsymbol{f}\left(\boldsymbol{x}_{i}\right)\right)}{\partial\boldsymbol{f}\left(\boldsymbol{x}_{i}\right)}\vert_{\boldsymbol{f}\left(\boldsymbol{x}_{i}\right)=\boldsymbol{f}_{m-1}\left(\boldsymbol{x}_{i}\right)}
$$

## **Where**

$$
\rho_m = \arg\min_{\rho} L \left( \boldsymbol{f}_{m-1} - \rho \boldsymbol{g}_m \right)
$$

$$
\boldsymbol{f}_m = \boldsymbol{f}_{m-1} - \rho_m \boldsymbol{g}_m
$$

K ロ X x 何 X x モ X x モ X → 三 电 → の Q Q → 23 / 65

# Then

### The components

$$
\boldsymbol{g}_{im}=\frac{\partial L\left(y_{i},\boldsymbol{f}\left(\boldsymbol{x}_{i}\right)\right)}{\partial\boldsymbol{f}\left(\boldsymbol{x}_{i}\right)}\vert_{\boldsymbol{f}\left(\boldsymbol{x}_{i}\right)=\boldsymbol{f}_{m-1}\left(\boldsymbol{x}_{i}\right)}
$$

#### Where

$$
\rho_m = \arg\min_{\rho} L \left( \boldsymbol{f}_{m-1} - \rho \boldsymbol{g}_m \right)
$$

Then, we have the classic Gradient Descent

$$
\boldsymbol{f}_m = \boldsymbol{f}_{m-1} - \rho_m \boldsymbol{g}_m
$$

メロトメ 御 トメ 君 トメ 君 トッ 君  $2990$ 23 / 65

## We have the following Gradients for some common Loss functions

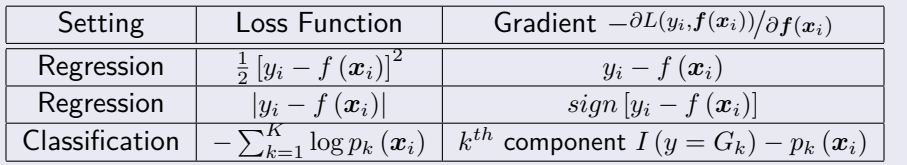

## Gradient Tree Boosting Algorithm

 $\textbf{1} \quad f_0 \left( \bm{x} \right) = \arg \min_{\gamma} \sum_{i=1}^{N} L \left( y_i, \gamma \right)$ 3 Output  $f(x) = f_M(x)$ 

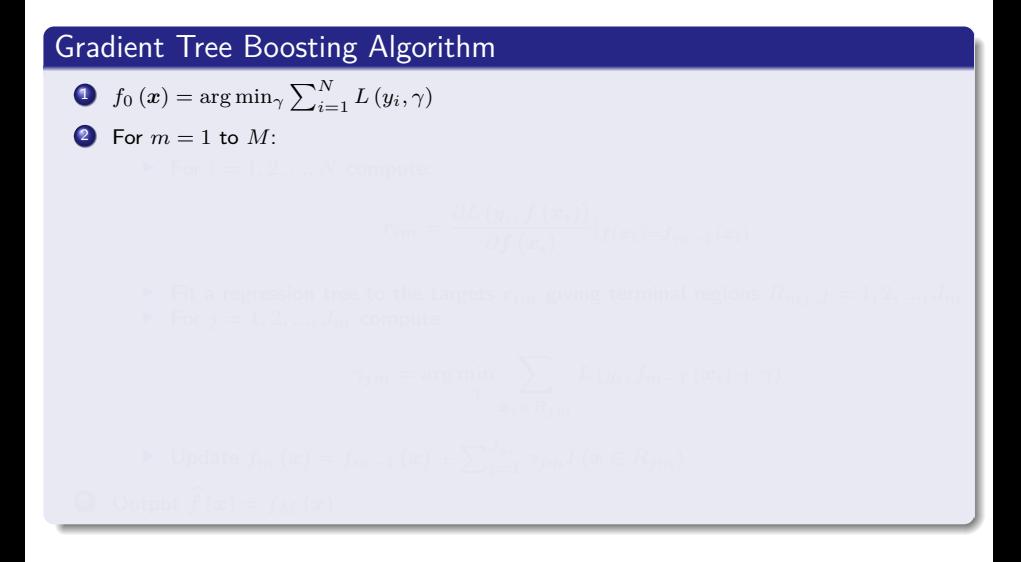

 $\left\{ \begin{array}{ccc} 1 & 0 & 0 \\ 0 & 1 & 0 \end{array} \right.$ 25 / 65

## Gradient Tree Boosting Algorithm

• 
$$
f_0(x) = \arg\min_{\gamma} \sum_{i=1}^{N} L(y_i, \gamma)
$$

**2** For  $m = 1$  to  $M$ :

For 
$$
i = 1, 2, ..., N
$$
 compute:

$$
r_{im} = \frac{\partial L\left(y_i, \boldsymbol{f}\left(\boldsymbol{x}_i\right)\right)}{\partial \boldsymbol{f}\left(\boldsymbol{x}_i\right)} | \boldsymbol{f}(\boldsymbol{x}_i) = \boldsymbol{f}_{m-1}(\boldsymbol{x}_i)
$$

$$
\gamma_{jm} = \arg\min_{\gamma} \sum_{\alpha_{i} \in R_{j}} L(y_{i}, f_{m-1}(\alpha_{i}) + \gamma)
$$

$$
\quad \blacktriangleright \ \ \textsf{Update} \ f_{m}\left(x\right)=f_{m-1}\left(x\right)+\sum\nolimits_{j=1}^{J_{m}}\gamma_{jm}I\left(x\in R_{jm}\right)
$$

3 Output  $f(x) = f_M(x)$ 

### Gradient Tree Boosting Algorithm

• 
$$
f_0(x) = \arg\min_{\gamma} \sum_{i=1}^{N} L(y_i, \gamma)
$$

- **2** For  $m = 1$  to  $M$ :
	- For  $i = 1, 2, ..., N$  compute:

$$
r_{im} = \frac{\partial L\left(y_i, f\left(x_i\right)\right)}{\partial f\left(x_i\right)} |_{f\left(x_i\right) = f_{m-1}\left(x_i\right)}
$$

Fit a regression tree to the targets  $r_{im}$  giving terminal regions  $R_{mj}$   $j = 1, 2, ..., J_m$ 

$$
\quad \blacktriangleright \ \ \text{Update} \ f_m \left( x \right) = f_{m-1} \left( x \right) + \sum\nolimits_{j=1}^{J_m} \gamma_{jm} I \left( x \in R_{jm} \right)
$$

3 Output  $f(x) = f_M(x)$ 

### Gradient Tree Boosting Algorithm

• 
$$
f_0(x) = \arg\min_{\gamma} \sum_{i=1}^{N} L(y_i, \gamma)
$$

**2** For  $m = 1$  to  $M$ :

3 Output  $f(x) = f_M(x)$ 

For  $i = 1, 2, ..., N$  compute:

$$
r_{im} = \frac{\partial L\left(y_i, \boldsymbol{f}\left(\boldsymbol{x}_i\right)\right)}{\partial \boldsymbol{f}\left(\boldsymbol{x}_i\right)} | \boldsymbol{f}(\boldsymbol{x}_i) = \boldsymbol{f}_{m-1}(\boldsymbol{x}_i)
$$

Fit a regression tree to the targets  $r_{im}$  giving terminal regions  $R_{mj}$   $j = 1, 2, ..., J_m$ For  $j = 1, 2, ..., J_m$  compute

$$
\gamma_{jm}=\arg\min_{\gamma}\sum_{\bm{x}_{i}\in R_{j\,m}}L\left(y_{i},f_{m-1}\left(\bm{x}_{i}\right)+\gamma\right)
$$

K ロ > K @ > K 경 > K 경 > 시 경  $\Omega$ 25 / 65

### Gradient Tree Boosting Algorithm

$$
\bullet \quad f_0(x) = \arg\min_{\gamma} \sum_{i=1}^{N} L(y_i, \gamma)
$$

**2** For  $m = 1$  to  $M$ :

3 Output  $f(x) = f_M(x)$ 

For  $i = 1, 2, ..., N$  compute:

$$
r_{im} = \frac{\partial L\left(y_i, \boldsymbol{f}\left(\boldsymbol{x}_i\right)\right)}{\partial \boldsymbol{f}\left(\boldsymbol{x}_i\right)} | \boldsymbol{f}(\boldsymbol{x}_i) = \boldsymbol{f}_{m-1}(\boldsymbol{x}_i)
$$

Fit a regression tree to the targets  $r_{im}$  giving terminal regions  $R_{mj}$   $j = 1, 2, ..., J_m$ For  $j = 1, 2, ..., J_m$  compute

$$
\gamma_{jm} = \arg\min_{\gamma} \sum_{\bm{x}_i \in R_{jm}} L\left(y_i, f_{m-1}\left(\bm{x}_i\right) + \gamma\right)
$$

▶ Update  $f_m(x) = f_{m-1}(x) + \sum_{j=1}^{J_m} \gamma_{jm} I(x \in R_{jm})$ 

### Gradient Tree Boosting Algorithm

• 
$$
f_0(x) = \arg\min_{\gamma} \sum_{i=1}^{N} L(y_i, \gamma)
$$

- **2** For  $m = 1$  to  $M$ :
	- For  $i = 1, 2, ..., N$  compute:

$$
r_{im} = \frac{\partial L\left(y_i, \boldsymbol{f}\left(\boldsymbol{x}_i\right)\right)}{\partial \boldsymbol{f}\left(\boldsymbol{x}_i\right)} | \boldsymbol{f}(\boldsymbol{x}_i) = \boldsymbol{f}_{m-1}(\boldsymbol{x}_i)
$$

Fit a regression tree to the targets  $r_{im}$  giving terminal regions  $R_{mj}$   $j = 1, 2, ..., J_m$ For  $j = 1, 2, ..., J_m$  compute

$$
\gamma_{jm} = \arg\min_{\gamma} \sum_{\bm{x}_i \in R_{im}} L\left(y_i, f_{m-1}\left(\bm{x}_i\right) + \gamma\right)
$$

$$
\blacktriangleright \text{ Update } f_m(x) = f_{m-1}(x) + \sum_{j=1}^{J_m} \gamma_{jm} I(x \in R_{jm})
$$

**3** Output  $\widehat{f}(x) = f_M(x)$ 

# How do we get the Right size for the Trees

#### We could see this as a separated procedure

- A very large (oversized) tree is first induced,
	- $\triangleright$  A bottom-up procedure is employed to prune it to the estimated optimal number of terminal nodes.

# How do we get the Right size for the Trees

#### We could see this as a separated procedure

- A very large (oversized) tree is first induced,
	- $\triangleright$  A bottom-up procedure is employed to prune it to the estimated optimal number of terminal nodes.

#### Problem

• The first trees are too Large, reducing performance...

# We can do better

We can restrict the trees to have the same size on the number of Terminal Regions

$$
J_m=J\;\forall m
$$

At each iteration a *J*-terminal node regression tree is induced.

# We can do better

We can restrict the trees to have the same size on the number of Terminal Regions

$$
J_m=J\;\forall m
$$

At each iteration a *J*-terminal node regression tree is induced.

#### **Therefore**

Thus *J* becomes a meta-parameter of the entire boosting procedure.

# What about *M* the number of trees

#### Another parameter to estimate

• The other meta-parameter of gradient boosting is the number of boosting iterations *M*.

- -

# What about *M* the number of trees

#### Another parameter to estimate

The other meta-parameter of gradient boosting is the number of boosting iterations *M*.

### Here, a problem is that a Large *M*

**It is clear that the Empirical Risk is reduced at each iteration.** 

# What about *M* the number of trees

#### Another parameter to estimate

• The other meta-parameter of gradient boosting is the number of boosting iterations *M*.

#### Here, a problem is that a Large *M*

**It is clear that the Empirical Risk is reduced at each iteration.** 

#### A Large *M* can lead to Overfitting

- $\mathsf A$  convenient way to estimate  $M^*$  is to monitor prediction risk as a function of *M* on a validation sample.
	- $\triangleright$  Other Techniques are Shrinkage and Subsampling

# For More on this

#### Take a Look at

### The Elements of Statistical Learning by Hastie et al. Chapter 10.11 and 10.12

# In the Case of Shrinkage

## Instead of using

$$
f_{m}\left(\boldsymbol{x}\right)=f_{m-1}\left(\boldsymbol{x}\right)+\sum_{j=1}^{J_{m}}\gamma_{jm}I\left(\boldsymbol{x}\in R_{jm}\right)
$$

$$
f_{m}\left(\boldsymbol{x}\right)=f_{m-1}\left(\boldsymbol{x}\right)+\nu\sum_{j=1}^{J_{m}}\gamma_{jm}I\left(\boldsymbol{x}\in R_{jm}\right)
$$

# In the Case of Shrinkage

Instead of using

$$
f_{m}\left(\boldsymbol{x}\right)=f_{m-1}\left(\boldsymbol{x}\right)+\sum_{j=1}^{J_{m}}\gamma_{jm}I\left(\boldsymbol{x}\in R_{jm}\right)
$$

We modify by a parameter *ν*

$$
f_{m}\left(\boldsymbol{x}\right)=f_{m-1}\left(\boldsymbol{x}\right)+\nu\sum_{j=1}^{J_{m}}\gamma_{jm}I\left(\boldsymbol{x}\in R_{jm}\right)
$$

# In the Case of Shrinkage

Instead of using

$$
f_{m}\left(\boldsymbol{x}\right)=f_{m-1}\left(\boldsymbol{x}\right)+\sum_{j=1}^{J_{m}}\gamma_{jm}I\left(\boldsymbol{x}\in R_{jm}\right)
$$

We modify by a parameter *ν*

$$
f_{m}\left(\boldsymbol{x}\right)=f_{m-1}\left(\boldsymbol{x}\right)+\nu\sum_{j=1}^{J_{m}}\gamma_{jm}I\left(\boldsymbol{x}\in R_{jm}\right)
$$

The parameter *ν* is controlling the learning rate of the boosting procedure.

Images/cinvestav.jpg Smaller values of *ν* (more shrinkage) result in larger training risk for the same number of iterations *M*.

# <span id="page-63-0"></span>**Outline**

#### **[Boosting Trees](#page-2-0)**

**[Introduction](#page-2-0)** 

- **[Cost Functions for Trees](#page-5-0)**
- [Using a Smoother Version](#page-17-0)
- [Boosted Tree Model](#page-23-0)
- [AdaBoost for Classification Trees](#page-31-0)
- [Numerical Optimization via Gradient Boosting](#page-35-0)

#### **[XGBoost](#page-63-0) O** [Introduction](#page-63-0) [Cost Function](#page-68-0)

- 
- **[Solving some Issues](#page-79-0)**
- **O** [Taylor Expansion](#page-84-0)
- [Split Finding Algorithms](#page-94-0)
	- **[Generic Approximated Version](#page-112-0)**

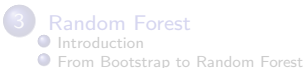

メロメ メ御 メメ ヨメ メヨメ э  $\Omega$ 31 / 65

# A Popular Algorithm

## It has been a winner 29 Kaggle challenges (2015)

• 17 solutions used XGBoost.

# A Popular Algorithm

## It has been a winner 29 Kaggle challenges (2015)

• 17 solutions used XGBoost.

## As solely algorithm

Or with a combination of neural network algorithms as ensembles method.

# Ensemble Learning

### Definition

• In statistics and machine learning, ensemble methods use multiple learning algorithms to obtain

33 / 65

K ロ ⊁ K 御 ⊁ K 君 ⊁ K 君 ⊁ …

- 
- 
- 
- 
- 

# Ensemble Learning

#### Definition

• In statistics and machine learning, ensemble methods use multiple learning algorithms to obtain

#### **Basically**

- **1** Bootstrap aggregating (bagging)
- <sup>2</sup> Boosting
- <sup>3</sup> Bayesian parameter averaging
- **4** Bayesian model combination
- **6** etc

# <span id="page-68-0"></span>**Outline**

#### **[Boosting Trees](#page-2-0)**

**[Introduction](#page-2-0)** 

- **[Cost Functions for Trees](#page-5-0)**
- [Using a Smoother Version](#page-17-0)
- [Boosted Tree Model](#page-23-0)
- [AdaBoost for Classification Trees](#page-31-0)
- [Numerical Optimization via Gradient Boosting](#page-35-0)

#### **[XGBoost](#page-63-0) O** [Introduction](#page-63-0)

#### **O** [Cost Function](#page-68-0)

- **[Solving some Issues](#page-79-0)**
- **O** [Taylor Expansion](#page-84-0)
- [Split Finding Algorithms](#page-94-0)
	- **[Generic Approximated Version](#page-112-0)**

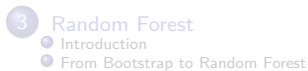

メロメ メ御 メメ きょ メ ヨメ э  $\Omega$ 34 / 65

# Cost Function Ensemble

## For a given data set

$$
\mathcal{D} = \{(\boldsymbol{x}_i, y_i) \, | \, |\mathcal{D}| = N, \boldsymbol{x}_i \in \mathbb{R}^m, y_i \in \mathbb{R}\}
$$

$$
\widehat{y}_i = \phi(x_i) = \sum_{k=1}^K f_k(x_i)
$$

メロメメ 御き メミドメ 差す 一番 35 / 65

# Cost Function Ensemble

## For a given data set

$$
\mathcal{D} = \{(\boldsymbol{x}_i, y_i) \, | \, |\mathcal{D}| = N, \boldsymbol{x}_i \in \mathbb{R}^m, y_i \in \mathbb{R}\}
$$

### A Tree Ensemble model

$$
\widehat{y}_i = \phi\left(\boldsymbol{x}_i\right) = \sum_{k=1}^K f_k\left(\boldsymbol{x}_i\right)
$$

イロト 不優 トメ 差 トメ 差 トー 差  $\Omega$ 35 / 65

# Cost Function Ensemble

## For a given data set

$$
\mathcal{D} = \{(\boldsymbol{x}_i, y_i) \, | \, |\mathcal{D}| = N, \boldsymbol{x}_i \in \mathbb{R}^m, y_i \in \mathbb{R}\}
$$

#### A Tree Ensemble model

$$
\widehat{y}_i = \phi\left(\boldsymbol{x}_i\right) = \sum_{k=1}^K f_k\left(\boldsymbol{x}_i\right)
$$

Where, the space of regression trees (CART)

$$
\mathcal{F} = \left\{f_k\left(\bm{x}\right) = w_{q\left(\bm{x}\right)}\right\}\left(q: \mathbb{R}^m \rightarrow T, w \in \mathbb{R}^T\right)
$$

イロト 不優 トメ 差 トメ 差 トー 差  $\Omega$ 35 / 65
# $q: \mathbb{R}^m \to T, w \in \mathbb{R}^T$

*q* represents the structure of a tree that maps an example to the corresponding leaf index.

# $q: \mathbb{R}^m \to T, w \in \mathbb{R}^T$

- *q* represents the structure of a tree that maps an example to the corresponding leaf index.
- **•** T is the number of leaves in the tree.

# $q: \mathbb{R}^m \to T, w \in \mathbb{R}^T$

- *q* represents the structure of a tree that maps an example to the corresponding leaf index.
- **•** T is the number of leaves in the tree.
- Each *f<sup>k</sup>* corresponds to an independent tree structure *q* and leaf weights *w*.

36 / 65

**K ロ ▶ K 伺 ▶ K ヨ ▶ K ヨ ▶** 

# $q: \mathbb{R}^m \to T, w \in \mathbb{R}^T$

- *q* represents the structure of a tree that maps an example to the corresponding leaf index.
- **•** T is the number of leaves in the tree.
- Each *f<sup>k</sup>* corresponds to an independent tree structure *q* and leaf weights *w*.

### Something Notable

Unlike decision trees, each regression tree contains a continuous rank on each of the leaf.

# $q: \mathbb{R}^m \to T, w \in \mathbb{R}^T$

- *q* represents the structure of a tree that maps an example to the corresponding leaf index.
- **•** T is the number of leaves in the tree.
- Each *f<sup>k</sup>* corresponds to an independent tree structure *q* and leaf weights *w*.

### Something Notable

Unlike decision trees, each regression tree contains a continuous rank on each of the leaf.

#### For this

we use  $w_i$  to represent score on  $i^{th}$  leaf.

# Final Cost Function

## XGBoost minimize the following function

$$
\mathcal{L}(\phi) = \sum_{i} l(\hat{y}_i, y_i) + \sum_{k} \Omega(f_k)
$$
  
where  $\Omega(f) = \gamma T + \frac{1}{2}\lambda ||w||^2$ 

- 
- 
- 

# Final Cost Function

## XGBoost minimize the following function

$$
\mathcal{L}(\phi) = \sum_{i} l(\hat{y}_i, y_i) + \sum_{k} \Omega(f_k)
$$
  
where  $\Omega(f) = \gamma T + \frac{1}{2}\lambda ||w||^2$ 

#### Remarks

- **e** *l* is a differentiable convex loss function.
- $\Omega$  penalize the complexity of the regression tree.
- 1  $\frac{1}{2}\lambda \left\| w \right\|^2$  helps to smooth the final learned weights to avoid over-fitting.

# <span id="page-79-0"></span>**Outline**

#### **[Boosting Trees](#page-2-0)**

**[Introduction](#page-2-0)** 

- **[Cost Functions for Trees](#page-5-0)**
- [Using a Smoother Version](#page-17-0)
- **C** [Boosted Tree Model](#page-23-0)
- [AdaBoost for Classification Trees](#page-31-0)
- [Numerical Optimization via Gradient Boosting](#page-35-0)

#### **[XGBoost](#page-63-0)**

**O** [Introduction](#page-63-0) **[Cost Function](#page-68-0)** 

#### **[Solving some Issues](#page-79-0)**

**O** [Taylor Expansion](#page-84-0)

- [Split Finding Algorithms](#page-94-0)
	- **[Generic Approximated Version](#page-112-0)**

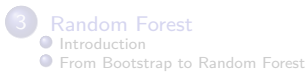

メロメ メ御 メメ ミメメ ヨメ э  $\Omega$ 38 / 65

# Optimizing in an Additive Manner

## For this, the model is trained in an additive manner

Given  $\widehat{y}_i^{(t)}$  $i^{(t)}$  be the prediction of the  $i^{th}$  instance at the  $t^{th}$  iteration,

$$
\mathcal{L}^{(t)}\left(\phi\right) = \sum_{i} l\left(\widehat{y}_{i}^{(t-1)} + f_{t}\left(x_{i}\right), y_{i}\right) + \Omega\left(f_{t}\right)
$$

# Optimizing in an Additive Manner

### For this, the model is trained in an additive manner

Given  $\widehat{y}_i^{(t)}$  $i^{(t)}$  be the prediction of the  $i^{th}$  instance at the  $t^{th}$  iteration,

#### We rewrite the cost function as

$$
\mathcal{L}^{(t)}\left(\phi\right) = \sum_{i} l\left(\widehat{y}_{i}^{(t-1)} + f_{t}\left(\boldsymbol{x}_{i}\right), y_{i}\right) + \Omega\left(f_{t}\right)
$$

This means we greedily add the *f<sup>t</sup>* that most improves our model.

# Then, we can use the Taylor Second Optimization

## Second-order approximation

$$
\mathcal{L}^{(t)} \simeq \sum_{i=1}^{N} \left[ l\left(\hat{y}_i^{(t-1)}, y_i\right) + g_i f_t\left(\boldsymbol{x}_i\right) + \frac{1}{2} h_i f_t^2\left(\boldsymbol{x}_i\right) \right] + \Omega\left(f_t\right)
$$

# Then, we can use the Taylor Second Optimization

## Second-order approximation

$$
\mathcal{L}^{(t)} \simeq \sum_{i=1}^{N} \left[ l\left(\hat{y}_i^{(t-1)}, y_i\right) + g_i f_t\left(\boldsymbol{x}_i\right) + \frac{1}{2} h_i f_t^2\left(\boldsymbol{x}_i\right) \right] + \Omega\left(f_t\right)
$$

## Where

• 
$$
g_i = \partial_{\widehat{y}^{(t-1)}} l\left(\widehat{y}_i^{(t-1)}, y_i\right)
$$
 and  $h_i = \partial_{\widehat{y}^{(t-1)}}^2 l\left(\widehat{y}_i^{(t-1)}, y_i\right)$ 

40 / 65

# <span id="page-84-0"></span>**Outline**

#### **[Boosting Trees](#page-2-0)**

**[Introduction](#page-2-0)** 

- **[Cost Functions for Trees](#page-5-0)**
- [Using a Smoother Version](#page-17-0)
- [Boosted Tree Model](#page-23-0)
- [AdaBoost for Classification Trees](#page-31-0)
- [Numerical Optimization via Gradient Boosting](#page-35-0)

#### **[XGBoost](#page-63-0)**

**O** [Introduction](#page-63-0)

[Cost Function](#page-68-0)

**[Solving some Issues](#page-79-0)** 

#### **O** [Taylor Expansion](#page-84-0)

● [Split Finding Algorithms](#page-94-0)

**[Generic Approximated Version](#page-112-0)** 

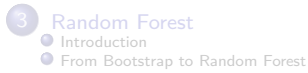

# Furthermore

We have the following cost function after removing constant terms

$$
\mathcal{L}^{(t)} \simeq \sum_{i=1}^{N} \left[ g_i f_t \left( \boldsymbol{x}_i \right) + \frac{1}{2} h_i f_t^2 \left( \boldsymbol{x}_i \right) \right] + \Omega \left( f_t \right)
$$

$$
\mathcal{L}^{(t)} = \sum_{i=1}^{N} \left[ g_i f_t \left( x_i \right) + \frac{1}{2} h_i f_t^2 \left( x_i \right) \right] + \gamma T + \frac{1}{2} \lambda \sum_{j=1}^{T} w_j^2
$$

$$
= \sum_{j=1}^{T} \left[ \left( \sum_{i \in I_j} g_i \right) w_j + \frac{1}{2} \left( \sum_{i \in I_j} h_i + \lambda \right) w_j^2 \right] + \lambda T
$$

イロト 不優 トメ 差 トメ 差 トー 差 42 / 65

## Furthermore

We have the following cost function after removing constant terms

$$
\mathcal{L}^{(t)} \simeq \sum_{i=1}^{N} \left[ g_i f_t \left( \boldsymbol{x}_i \right) + \frac{1}{2} h_i f_t^2 \left( \boldsymbol{x}_i \right) \right] + \Omega \left( f_t \right)
$$

Which can be expanded by defining  $I_i = \{i | q(\boldsymbol{x}_i) = j\}$ 

$$
\mathcal{L}^{(t)} = \sum_{i=1}^{N} \left[ g_i f_t \left( \mathbf{x}_i \right) + \frac{1}{2} h_i f_t^2 \left( \mathbf{x}_i \right) \right] + \gamma T + \frac{1}{2} \lambda \sum_{j=1}^{T} w_j^2
$$

$$
= \sum_{j=1}^{T} \left[ \left( \sum_{i \in I_j} g_i \right) w_j + \frac{1}{2} \left( \sum_{i \in I_j} h_i + \lambda \right) w_j^2 \right] + \lambda T
$$

# Then, for a fixed structure *q* (*x*)

#### we can compute the optimal weight for a leaf

$$
w_j^* = -\frac{\sum_{i \in I_j} g_i}{\sum_{i \in I_j} h_i + \lambda}
$$

$$
\mathcal{L}^{(t)}\left(q\right) = -\frac{1}{2}\sum_{j=1}^{T}\frac{\left(\sum_{i\in I_{j}}g_{i}\right)^{2}}{\sum_{i\in I_{j}}h_{i} + \lambda} + \gamma T
$$

イロト イ団 トイミト イモト э つひひ 43 / 65

# Then, for a fixed structure *q* (*x*)

we can compute the optimal weight for a leaf

$$
w_j^* = -\frac{\sum_{i \in I_j} g_i}{\sum_{i \in I_j} h_i + \lambda}
$$

Additionally, we can use the following function to score the structure of *q*

$$
\mathcal{L}^{(t)}\left(q\right) = -\frac{1}{2} \sum_{j=1}^{T} \frac{\left(\sum_{i \in I_j} g_i\right)^2}{\sum_{i \in I_j} h_i + \lambda} + \gamma T
$$

### The previous equations can be used

As a scoring function to measure the quality of a tree structure *q*

#### The previous equations can be used

As a scoring function to measure the quality of a tree structure *q*

#### Something Notable

• This score is like the impurity score for evaluating decision trees

# However

## Something Notable

## Normally, it is impossible to enumerate all the possible tree structures *q*.

$$
\mathcal{L}_{split} = \frac{1}{2} \left[ \frac{\left(\sum_{i \in I_L} g_i\right)^2}{\sum_{i \in I_L} h_i + \lambda} + \frac{\left(\sum_{i \in I_R} g_i\right)^2}{\sum_{i \in I_R} h_i + \lambda} - \frac{\left(\sum_{i \in I} g_i\right)^2}{\sum_{i \in I} h_i + \lambda} \right] - \gamma
$$

# However

## Something Notable

Normally, it is impossible to enumerate all the possible tree structures *q*.

#### **Therefore**

A greedy algorithm that starts from a single leaf and iteratively adds branches to the tree is used instead.

$$
\mathcal{L}_{split} = \frac{1}{2} \left[ \frac{\left(\sum_{i \in I_L} g_i\right)^2}{\sum_{i \in I_L} h_i + \lambda} + \frac{\left(\sum_{i \in I_R} g_i\right)^2}{\sum_{i \in I_R} h_i + \lambda} - \frac{\left(\sum_{i \in I} g_i\right)^2}{\sum_{i \in I} h_i + \lambda} \right] - \gamma
$$

# However

## Something Notable

• Normally, it is impossible to enumerate all the possible tree structures *q*.

#### **Therefore**

A greedy algorithm that starts from a single leaf and iteratively adds branches to the tree is used instead.

### Letting  $I = I_L \cup I_R$ , then the reduction is given by

$$
\mathcal{L}_{split} = \frac{1}{2} \left[ \frac{\left(\sum_{i \in I_L} g_i\right)^2}{\sum_{i \in I_L} h_i + \lambda} + \frac{\left(\sum_{i \in I_R} g_i\right)^2}{\sum_{i \in I_R} h_i + \lambda} - \frac{\left(\sum_{i \in I} g_i\right)^2}{\sum_{i \in I} h_i + \lambda} \right] - \gamma
$$

# <span id="page-94-0"></span>**Outline**

#### **[Boosting Trees](#page-2-0)**

**[Introduction](#page-2-0)** 

- **[Cost Functions for Trees](#page-5-0)**
- [Using a Smoother Version](#page-17-0)
- [Boosted Tree Model](#page-23-0)
- [AdaBoost for Classification Trees](#page-31-0)
- [Numerical Optimization via Gradient Boosting](#page-35-0)

#### **[XGBoost](#page-63-0)**

**O** [Introduction](#page-63-0)

- **[Cost Function](#page-68-0)**
- **[Solving some Issues](#page-79-0)**
- **O** [Taylor Expansion](#page-84-0)

#### **O** [Split Finding Algorithms](#page-94-0)

[Generic Approximated Version](#page-112-0)

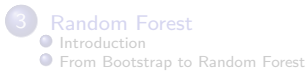

# Basic Exact Greedy Algorithm

## A Big Problem

• One of the key problems in tree learning is to find the best split by

L*split*

# Basic Exact Greedy Algorithm

## A Big Problem

• One of the key problems in tree learning is to find the best split by

L*split*

#### In order to do generate these splits

A split finding algorithm enumerates over all the possible splits on all the features

## Something Notable

- 1 **Input:** *I*, instance set of current node
- 2 **Input:** *m*, feature dimension

#### Something Notable

```
1 Input: I, instance set of current node
2 Input: m, feature dimension
\bullet qain = 0
```
#### Something Notable

**1 Input:** *I*, instance set of current node 2 **Input:** *m*, feature dimension  $\bullet$   $qain = 0$  $G = \sum_{i \in I} g_i$  and  $H = \sum_{i \in I} h_i$ 

#### Something Notable

- **1 Input:** *I*, instance set of current node 2 **Input:** *m*, feature dimension  $\bullet$   $qain = 0$  $G = \sum_{i \in I} g_i$  and  $H = \sum_{i \in I} h_i$
- **5** for  $k = 1$  to  $m$  do:

## Something Notable

 **Input:** *I*, instance set of current node **Input:** *m*, feature dimension  $\bullet$   $qain = 0$  $G = \sum_{i \in I} g_i$  and  $H = \sum_{i \in I} h_i$  for  $k = 1$  to  $m$  do:  $G_L = 0$  and  $H_L = 0$ 

#### Something Notable

 **Input:** *I*, instance set of current node **Input:** *m*, feature dimension  $\bullet$   $qain = 0$  $G = \sum_{i \in I} g_i$  and  $H = \sum_{i \in I} h_i$  $\bullet$  for  $k = 1$  to m do:  $G_L = 0$  and  $H_L = 0$  for  $j$  in  $sorted\left( I,$  by  $x_{jk}\right)$  do  $G_L = G_L + g_i, H_L = H_L + h_i.$  $G_R = G - G_L$ ,  $H_R = H - H_L$ .  $score = \max \left\{ score, \frac{G_L^2}{H_L + \lambda} + \frac{G_R^2}{H_R + \lambda} - \frac{G^2}{H + \lambda} \right\}$ 

#### Something Notable

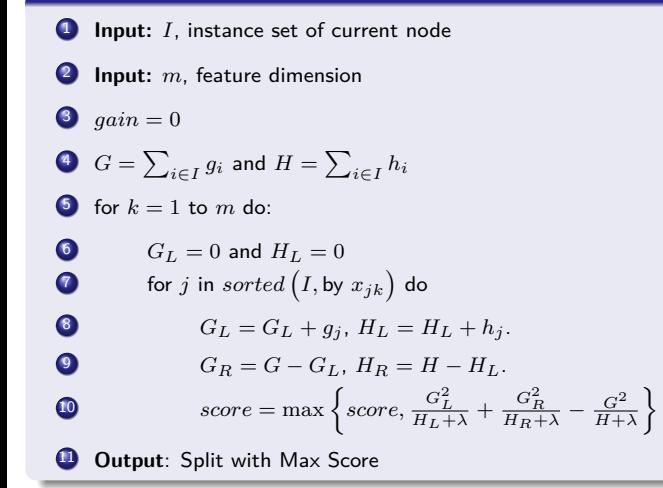

# Problem with this Algorithm

#### Quite computationally demanding

• This can be improved!!!

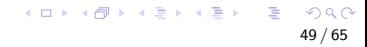

# Problem with this Algorithm

#### Quite computationally demanding

• This can be improved!!!

### For this

• The algorithm must first sort the data according to feature values.

# Problem with this Algorithm

#### Quite computationally demanding

• This can be improved!!!

#### For this

- The algorithm must first sort the data according to feature values.
- Then, it visits the data in sorted order to accumulate the gradient statistics.

# **Therefore**

### Better to have an approximation

• Thus, people proposed the use the percentiles of feature distributions

 $\triangleright$  To find the splitting points or candidate points
# **Therefore**

## Better to have an approximation

Thus, people proposed the use the percentiles of feature distributions

 $\triangleright$  To find the splitting points or candidate points

Then, it maps the continuous features into buckets split by these candidate points

- Basically you could use homogeneity via the Shannon Entropy
	- $\triangleright$  Or any other possible one

# **Therefore**

## Better to have an approximation

Thus, people proposed the use the percentiles of feature distributions

 $\triangleright$  To find the splitting points or candidate points

Then, it maps the continuous features into buckets split by these candidate points

- Basically you could use homogeneity via the Shannon Entropy
	- $\triangleright$  Or any other possible one

### Aggregates the statistics on the buckets

Then, It finds the best solution based on this statistics

# The Two Variants for Splitting

# The global variant

• It proposes all the candidate splits during the initial phase of tree construction

# The Two Variants for Splitting

## The global variant

• It proposes all the candidate splits during the initial phase of tree construction

## The local variant

• The local variant re-proposes after each split!!!

# <span id="page-112-0"></span>**Outline**

### **[Boosting Trees](#page-2-0)**

**[Introduction](#page-2-0)** 

- **[Cost Functions for Trees](#page-5-0)**
- [Using a Smoother Version](#page-17-0)
- **C** [Boosted Tree Model](#page-23-0)
- [AdaBoost for Classification Trees](#page-31-0)
- [Numerical Optimization via Gradient Boosting](#page-35-0)

### **[XGBoost](#page-63-0)**

**O** [Introduction](#page-63-0)

- **[Cost Function](#page-68-0)**
- **[Solving some Issues](#page-79-0)**
- **O** [Taylor Expansion](#page-84-0)
- **O** [Split Finding Algorithms](#page-94-0) **[Generic Approximated Version](#page-112-0)**

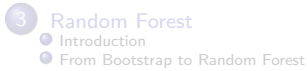

# Approximate Algorithm for Split Finding

\n- Algorithm
\n- for 
$$
k = 1
$$
 to  $m$ :
\n- Propose  $S_k$  = by using weighted percentiles at the feature  $k$
\n- Proposal can be done per tree (global) or per split
\n- for  $k = 1$  to  $m$ :
\n- Given  $G_{kv} = \sum_{j \in \{j | s_k, v \ge x_{jk} > s_{k, v-1}\}} g_j$
\n- Thus  $H_{kv} = \sum_{j \in \{j | s_k, v \ge x_{jk} > s_{k, v-1}\}} h_j$
\n

# However

# An important subject

# • How the Weighted Quantile Sketch works?

# However

# An important subject

• How the Weighted Quantile Sketch works?

# Weighted Quantile Sketch

• To understand the method in XGBoost

# However

# An important subject

• How the Weighted Quantile Sketch works?

# Weighted Quantile Sketch

**• To understand the method in XGBoost** 

# It is part of the original implementation

Chen, Tianqi, and Carlos Guestrin. "Xgboost: A scalable tree boosting system." In Proceedings of the 22nd ACM SIGKDD international conference on knowledge discovery and data mining, pp. 785-794. 2016.

# <span id="page-117-0"></span>**Outline**

### **[Boosting Trees](#page-2-0)**

**[Introduction](#page-2-0)** 

- **[Cost Functions for Trees](#page-5-0)**
- [Using a Smoother Version](#page-17-0)
- [Boosted Tree Model](#page-23-0)
- [AdaBoost for Classification Trees](#page-31-0)
- [Numerical Optimization via Gradient Boosting](#page-35-0)

### **[XGBoost](#page-63-0)**

- **O** [Introduction](#page-63-0)
- **[Cost Function](#page-68-0)**
- **[Solving some Issues](#page-79-0)**
- **O** [Taylor Expansion](#page-84-0)
- [Split Finding Algorithms](#page-94-0)
	- **[Generic Approximated Version](#page-112-0)**

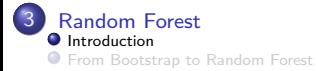

メロメ メ御 メメ ミメメ ヨメ э  $\Omega$ 55 / 65

# Reminder

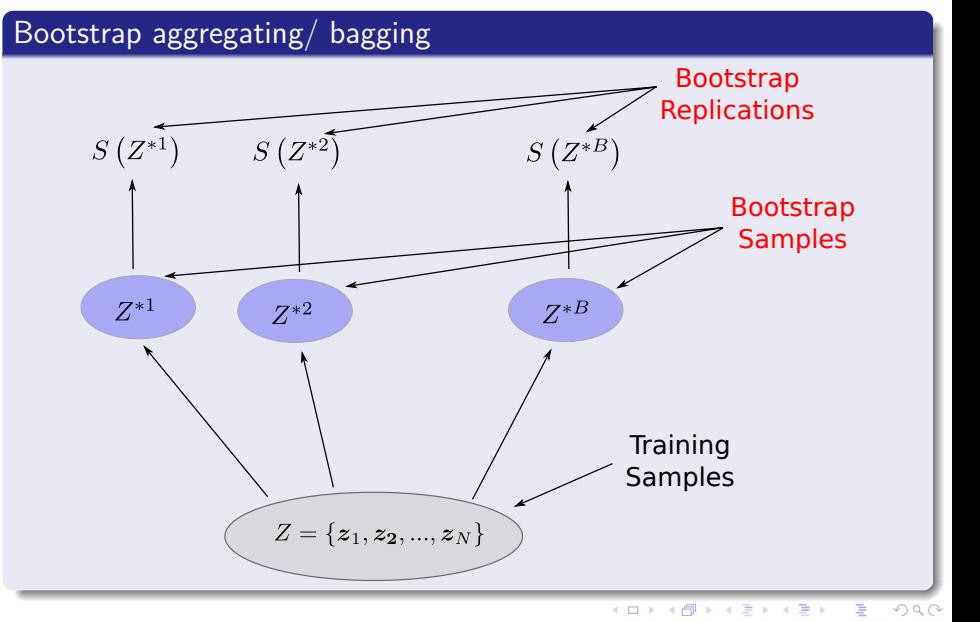

# Main Idea

## We have then

• The essential idea in bagging is to average many noisy but approximately unbiased models.

# Main Idea

## We have then

• The essential idea in bagging is to average many noisy but approximately unbiased models.

# Thus, you reduce the variance

• And given that trees capture complex interactions

# Main Idea

## We have then

• The essential idea in bagging is to average many noisy but approximately unbiased models.

## Thus, you reduce the variance

• And given that trees capture complex interactions

## This is perfect given

• If we can decrease the variance of the decision trees

 $\triangleright$  We obtain a more precise classifier.

# <span id="page-122-0"></span>**Outline**

### **[Boosting Trees](#page-2-0)**

**[Introduction](#page-2-0)** 

- **[Cost Functions for Trees](#page-5-0)**
- [Using a Smoother Version](#page-17-0)
- **C** [Boosted Tree Model](#page-23-0)
- [AdaBoost for Classification Trees](#page-31-0)
- [Numerical Optimization via Gradient Boosting](#page-35-0)

### **[XGBoost](#page-63-0)**

- **O** [Introduction](#page-63-0)
- **[Cost Function](#page-68-0)**
- **[Solving some Issues](#page-79-0)**
- **O** [Taylor Expansion](#page-84-0)
- [Split Finding Algorithms](#page-94-0)
	- **[Generic Approximated Version](#page-112-0)**

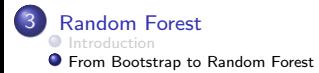

# The Model

## In a series of papers and technical reports

• In a series of papers and technical reports - Leo Breiman demonstrated the substantial gains in classification and regression

59 / 65

**K ロ ▶ K 御 ▶ K 君 ▶ K 君 ▶** 

# The Model

## In a series of papers and technical reports

• In a series of papers and technical reports - Leo Breiman demonstrated the substantial gains in classification and regression

# By using ensembles of trees

- In Breiman's approach, each tree in the collection is formed by first selecting at random
	- $\triangleright$  At each node, a small of input coordinates/features

# The Model

## In a series of papers and technical reports

• In a series of papers and technical reports - Leo Breiman demonstrated the substantial gains in classification and regression

## By using ensembles of trees

- In Breiman's approach, each tree in the collection is formed by first selecting at random
	- $\triangleright$  At each node, a small of input coordinates/features

### Then, we use such features to obtain the best split

• For the subsets at the nodes...

# Draw a bootstrap sample *Z* of size *N* from the training data

• Grow a random-forest tree  $T_b$ 

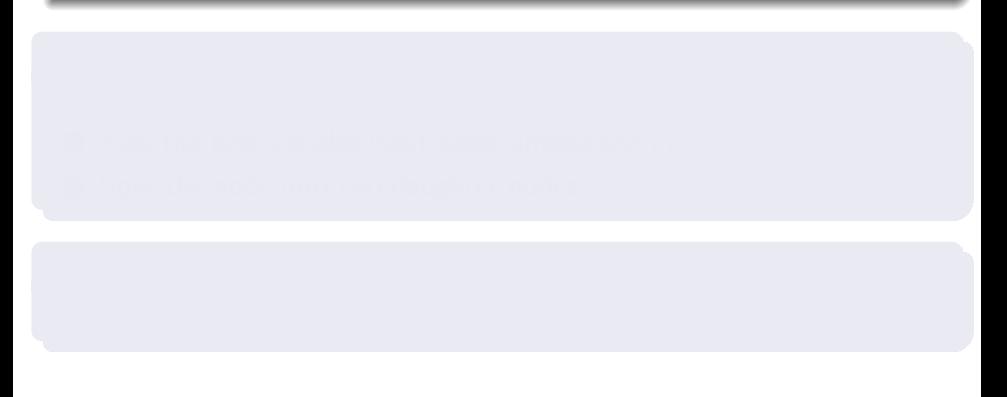

60 / 65

イロト イ団 トイミト イミト

## Draw a bootstrap sample *Z* of size *N* from the training data

 $\bullet$  Grow a random-forest tree  $T_b$ 

# Using a stopping criteria of minimum node size  $n_{\min}$

<sup>1</sup> Select *m* variables at random from the *d* variables.

# Draw a bootstrap sample *Z* of size *N* from the training data

 $\bullet$  Grow a random-forest tree  $T_b$ 

# Using a stopping criteria of minimum node size  $n_{\min}$

- <sup>1</sup> Select *m* variables at random from the *d* variables.
- <sup>2</sup> Pick the best variable/split-point among the *m*

# Draw a bootstrap sample *Z* of size *N* from the training data

 $\bullet$  Grow a random-forest tree  $T_b$ 

## Using a stopping criteria of minimum node size  $n_{\min}$

- <sup>1</sup> Select *m* variables at random from the *d* variables.
- <sup>2</sup> Pick the best variable/split-point among the *m*
- **3** Split the node into two daughter nodes

# Draw a bootstrap sample *Z* of size *N* from the training data

60 / 65

4 ロ > 4 個 > 4 ミ > 4 ミ >

 $\bullet$  Grow a random-forest tree  $T_b$ 

## Using a stopping criteria of minimum node size  $n_{\min}$

- <sup>1</sup> Select *m* variables at random from the *d* variables.
- <sup>2</sup> Pick the best variable/split-point among the *m*
- **3** Split the node into two daughter nodes

## Finally

Output the ensemble of trees  $\{T_b\}_{b=1}^B$ *b*=1

# In another example

# The following procedure is then repeated  $\lceil \log_2 k_n \rceil$

- $\bullet$  At each node, a feature of  $\pmb{x}=(x_1,x_2,...,x_d)^T$  is selected, with the  ${\mathfrak j}^{th}$  feature having a probability  $p_{nj}\in (0,1)$  of being selected.
- 2 At each node, after feature selection, the split is at the midpoint of the chosen side.

# **Therefore**

# A Random Forest

• It is a predictor consisting of a collection of randomized base trees

$$
\{T_b\left(\boldsymbol{x},\Theta_m,\mathcal{D}_n\right)|m>1\}
$$

where  $\mathcal{D}_n = \{(\boldsymbol{x}_i, y_i)\}_{i=1}^n$ *i*=1

# **Therefore**

# A Random Forest

• It is a predictor consisting of a collection of randomized base trees

$$
\{T_b\left(\boldsymbol{x},\Theta_m,\mathcal{D}_n\right)|m>1\}
$$

where  $\mathcal{D}_n = \{(\boldsymbol{x}_i, y_i)\}_{i=1}^n$ *i*=1

Here,  $\Theta_1, \Theta_2, \dots$  are i.i.d. outputs of a randomizing variable  $\Theta$ 

 $\hat{y}(X, \mathcal{D}_n) = E_{\Theta}[T_b(X, \Theta, \mathcal{D}_n)]$ 

62 / 65

メロトメ 御 トメ 差 トメ 差 トー 差

# We tend to use the sample mean

# Regression

$$
\widehat{y} = \frac{1}{B} \sum_{b=1}^{B} T_b(x)
$$

$$
\widehat{C}_{b}\left(x\right) = \text{majority vote}\left\{C_{b}\left(x\right)\right\}_{b=1}^{B}
$$

メロメメ 倒 メメ ミメメ ミメー э  $\Omega$ 63 / 65

# We tend to use the sample mean

# Regression

$$
\widehat{y} = \frac{1}{B} \sum_{b=1}^{B} T_b(x)
$$

Classification, given  $C_b(x)$  the classification prediction of the  $T_b$  tree

$$
\widehat{C}_b(x) = \text{majority vote } \{C_b(x)\}_{b=1}^B
$$

メロメメ 倒 メメ きょくきょう つへへ 63 / 65

# The nice part is that

## Given that trees are notoriously noisy

When we average over them, we obtained better accurate predictions

# For More

## Take a Look at

The Elements of Statistical Learning by Hastie et al. Chapter 15

メロメメ 御き メミドメ 差す 一番  $298$ 65 / 65